ФЕДЕРАЛЬНОЕ АГЕНТСТВО ЖЕЛЕЗНОДОРОЖНОГО ТРАНСПОРТА

Федеральное государственное бюджетное образовательное учреждение высшего образования

«Иркутский государственный университет путей сообщения» **Красноярский институт железнодорожного транспорта**

– филиал Федерального государственного бюджетного образовательного учреждения высшего образования «Иркутский государственный университет путей сообщения» (КрИЖТ ИрГУПС)

УТВЕРЖДАЮ Председатель секции СОП канд. техн. наук, доцент В.О. Колмаков  $\frac{\gamma_{h_0}}{2020\pi}$ « $12 \times 03$ протокол № 7

# **Б1.В.ДВ.04.02 Автоматизированное рабочее место экономиста**

# рабочая программа дисциплины

Направление подготовки – 38.03.01 Экономика Профиль подготовки – Экономика предприятий и организаций Программа подготовки – академический бакалавриат Квалификация выпускника – бакалавр Форма обучения – заочная Нормативный срок обучения – 5 лет Кафедра-разработчик программы – Управление персоналом

Часов по учебному плану  $-108$  зачет  $-4$ 

Общая трудоемкость в з.е. – 3 Форма промежуточной аттестации на курсах:

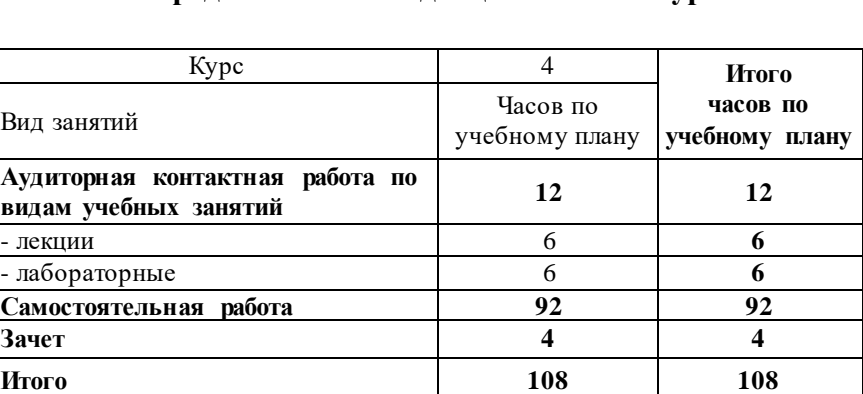

#### **Распределение часов дисциплины по курсам**

### КРАСНОЯРСК

Рабочая программа дисциплины разработана в соответствии с ФГОС ВО по направлению подготовки 38.03.01 Экономика (уровень бакалавриата), утвержденным Приказом Министерства образования и науки Российской Федерации от 12 ноября 2015 г. № 1327, и на основании учебного плана по направлению подготовки 38.03.01 Экономика, профиль «Экономика предприятий и организаций», утвержденного приказом ректора ИрГУПС от 08.05.2020 г. № 268-1.

Программу составил: канд. техн. наук, доцент П.Д. Якимова

Рабочая программа дисциплины обсуждена и рекомендована к применению в образовательном процессе для обучения обучающихся по направлению подготовки 38.03.01 Экономика на заседании кафедры «Управление персоналом».

Протокол от «12» 03 2020 г. № 8 Срок действия программы: 2020-2025 гг

Зав. кафедрой канд. техн. наук, доцент  $\sqrt{\frac{1}{100}}$  В.О. Колмаков

Согласовано

Заведующий библиотекой  $\mathscr{W}$  Е.А. Евдокимова

Начальник отдела

информационных технологий и связи  $\overline{B.A.}$  Жбанов

Рецензент(ы) из числа основных работодателей: Красноярская железная дорога - филиал ОАО «РЖД», начальник службы экономики и финансов

Т.А.Симонов

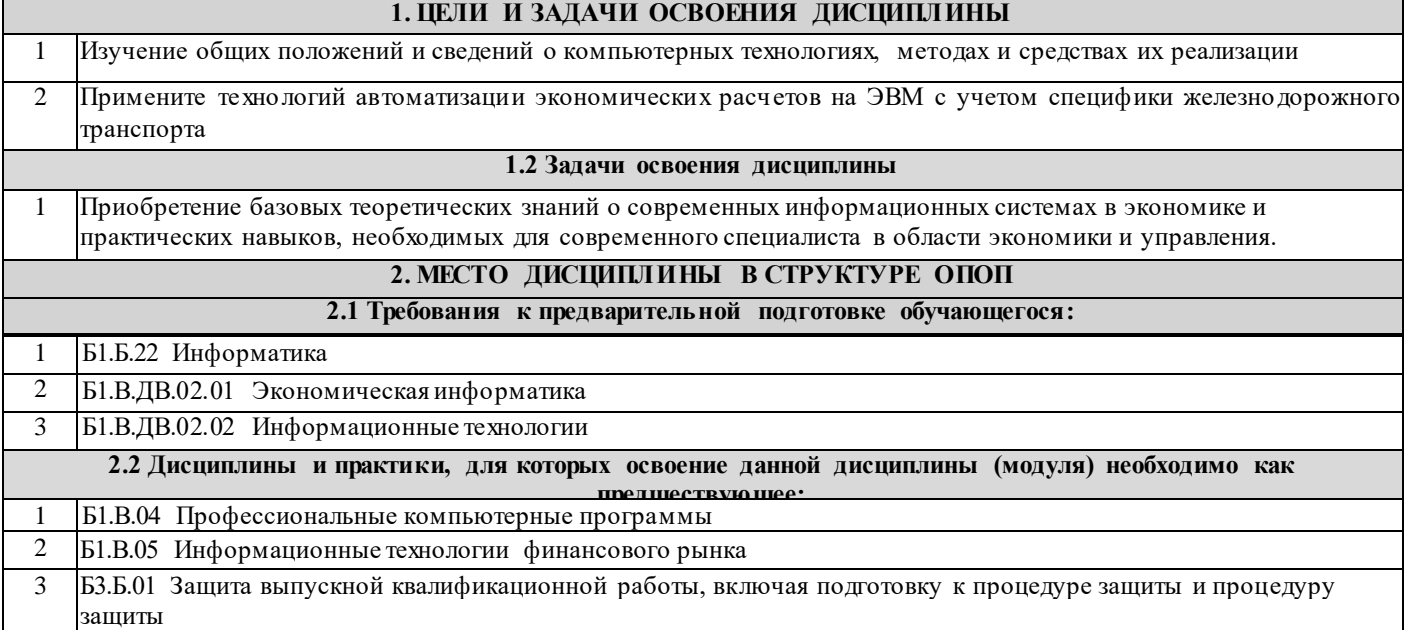

#### **3. ПЕРЕЧЕНЬ ПЛАНИРУЕМЫХ РЕЗУЛЬТАТОВ ОБУЧЕНИЯ ПО ДИСЦИПЛИНЕ, СООТНЕСЕННЫХ С ПЛАНИРУЕМЫМИ РЕЗУЛЬТАТАМИ ОСВОЕНИЯ ОБРАЗОВАТЕЛЬНОЙ ПРОГРАММЫ**

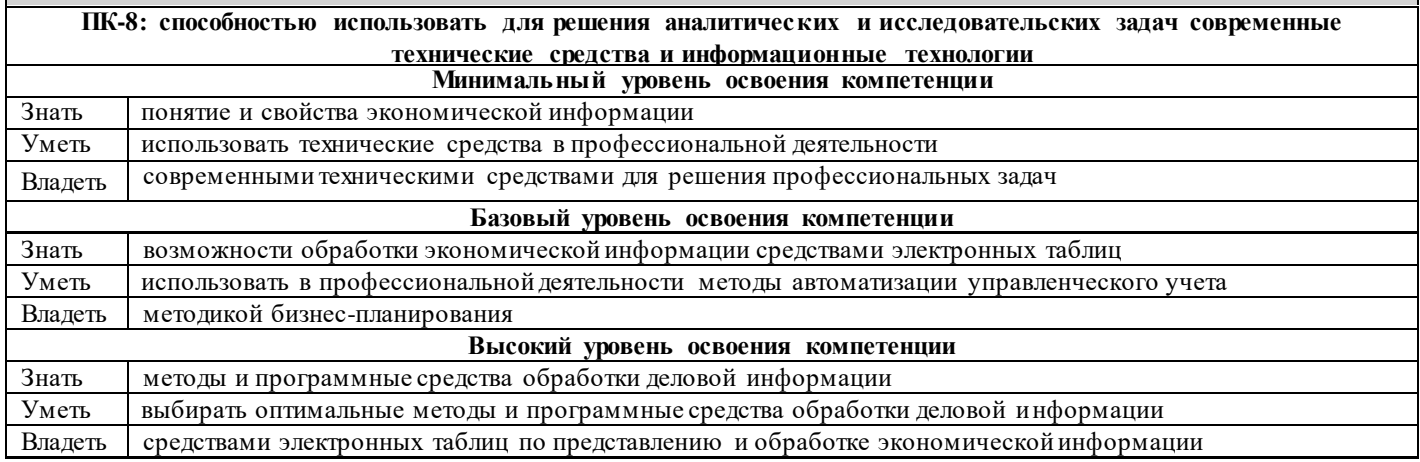

#### **В результате освоения дисциплины обучающийся должен**

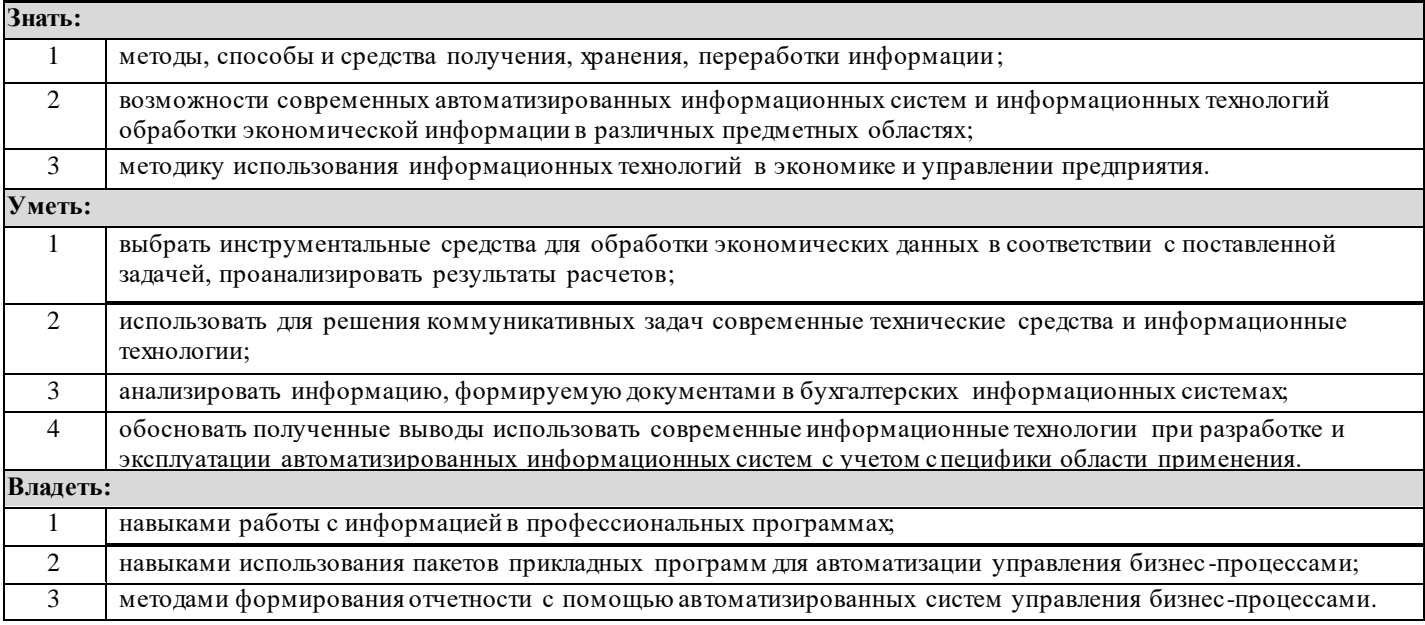

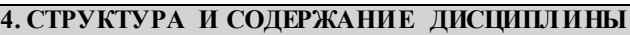

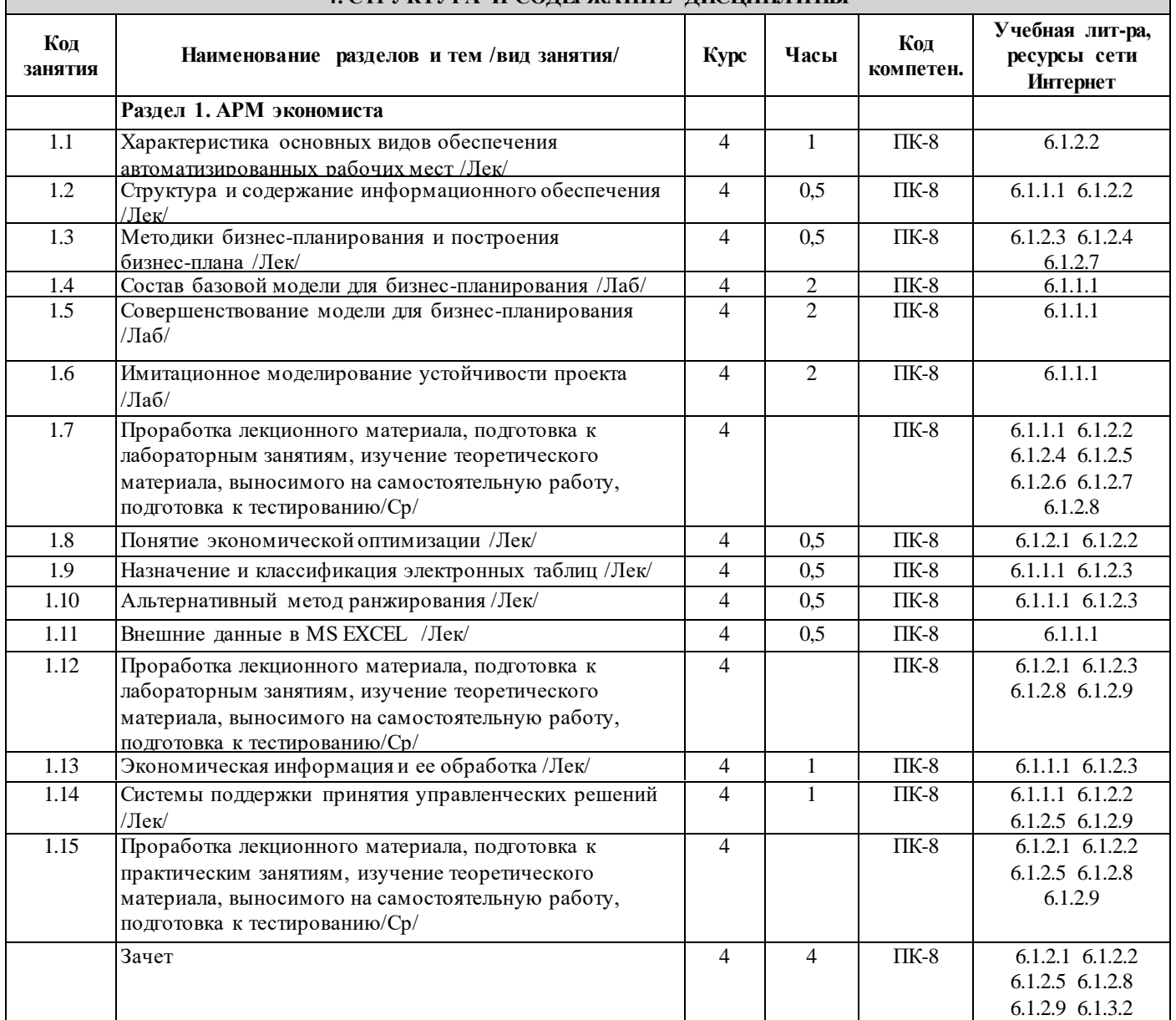

#### **5. ФОНД ОЦЕНОЧНЫХ СРЕДСТВ ДЛЯ ПРОВЕДЕНИЯ ТЕКУЩЕГО КОНТРОЛЯ УСПЕВАЕМОСТИ И ПРОМЕЖУТОЧНОЙ АТТЕСТАЦИИ ОБУЧАЮЩИХСЯ ПО ДИСЦИПЛИНЕ**

 Фонд оценочных средств для проведения текущего контроля успеваемости и промежуточной аттестации по дисциплине разрабатывается в соответствии с Положением о формировании фондов оценочных средств для проведения текущего контроля успеваемости, промежуточной и государственной итоговой аттестации № П.312000.06.7.188-2017. Фонд оценочных средств для проведения текущего контроля успеваемости и промежуточной аттестации по данной дисциплине оформляется в виде приложения № 1 к рабочей программе дисциплины и размещаются в электронной информационно-образовательной среде Университета, доступной обучающемуся через его личный кабинет.

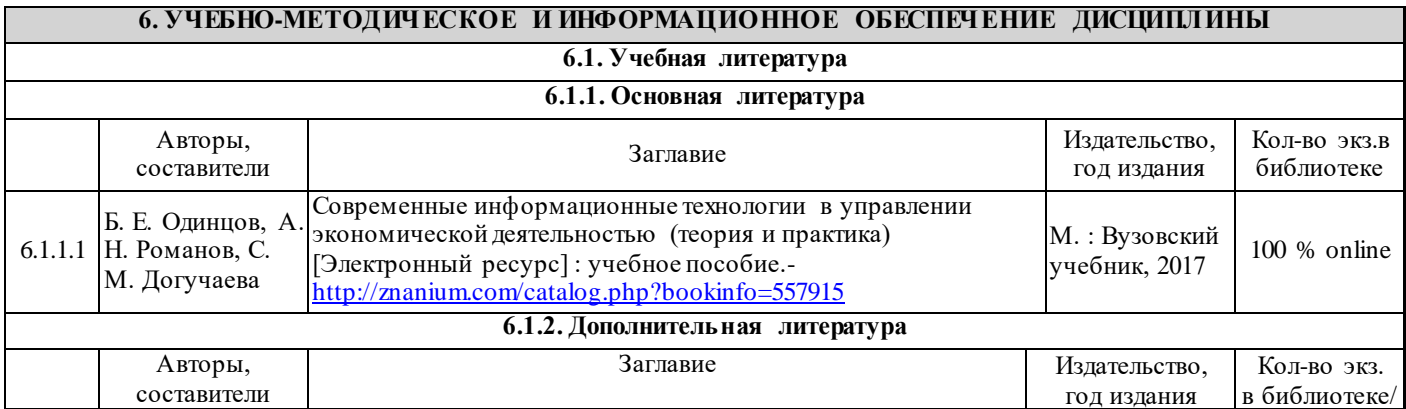

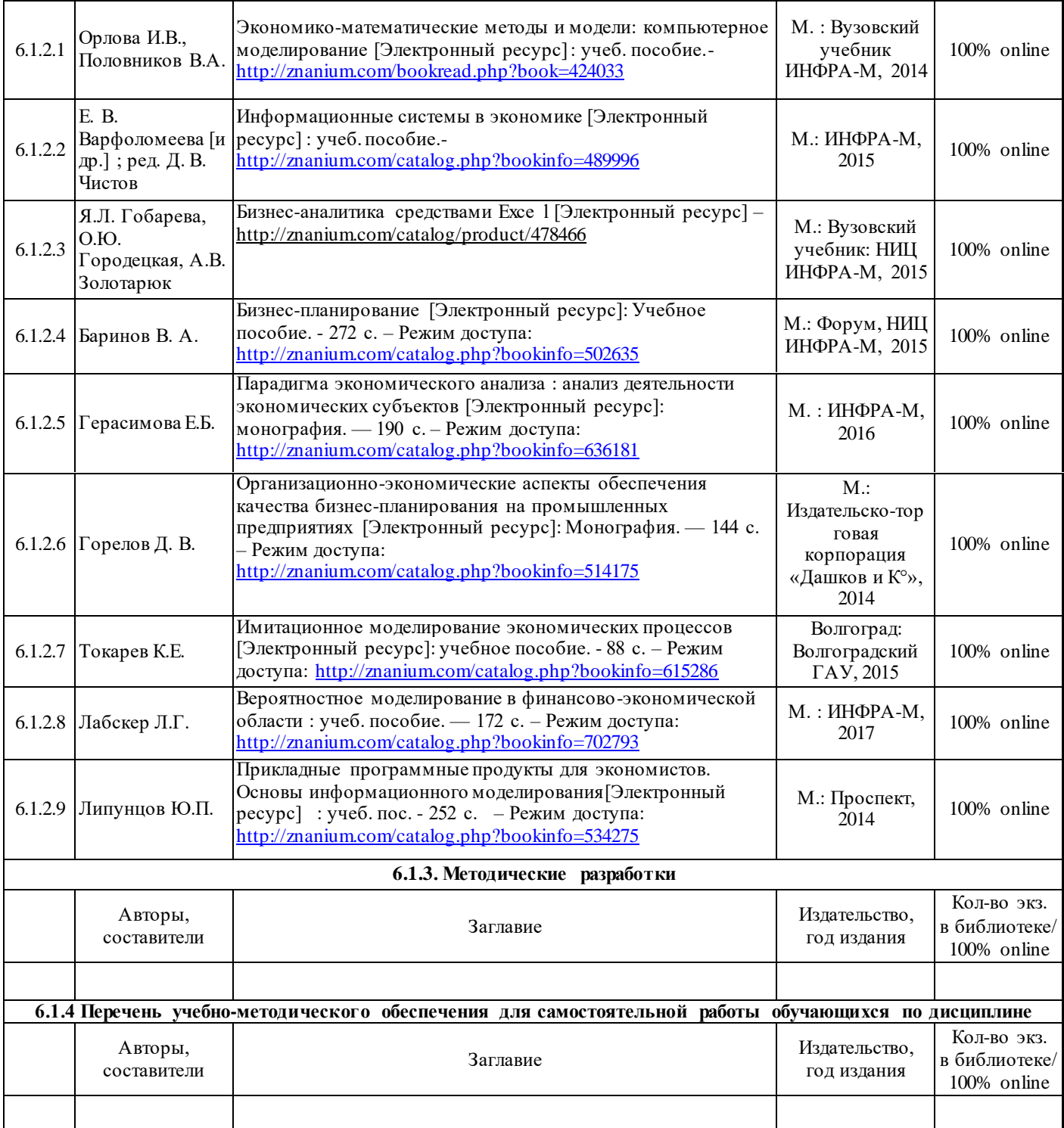

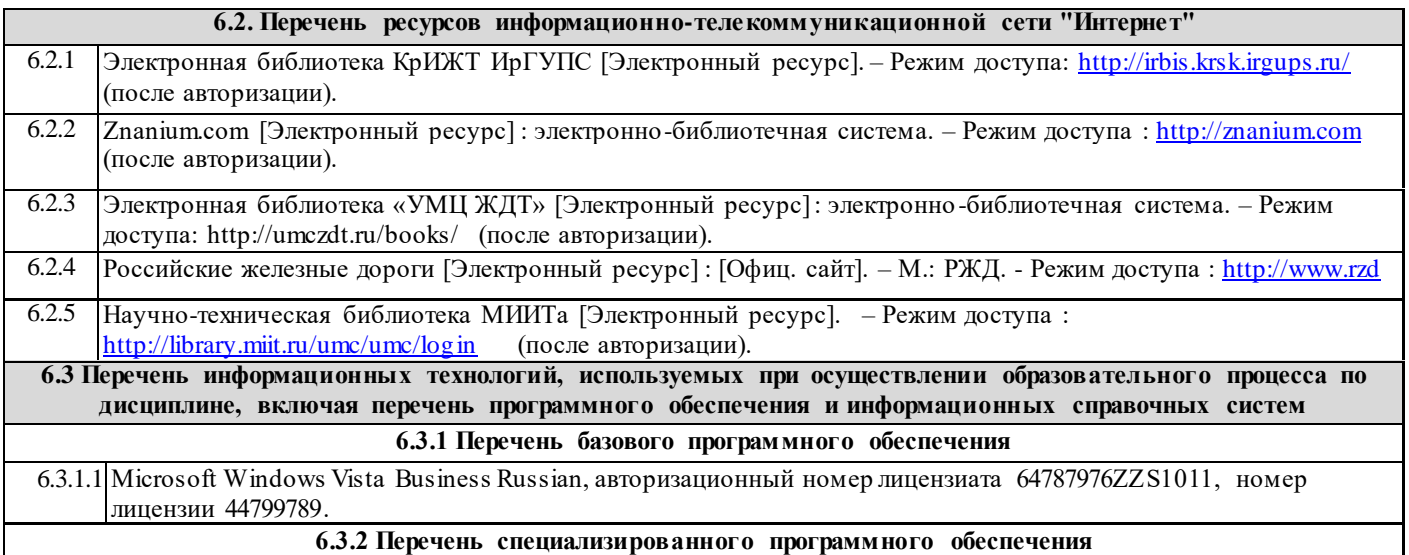

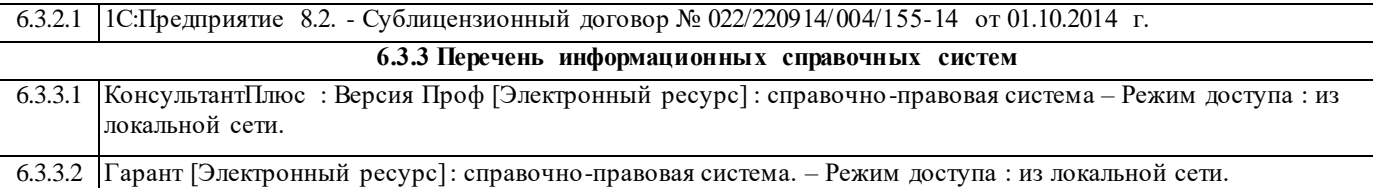

#### **7. ОПИСАНИЕ МАТЕРИАЛЬНО-ТЕХНИЧЕСКОЙ БАЗЫ, НЕОБХОДИМОЙ ДЛЯ ОСУЩЕСТВЛЕНИЯ ОБРАЗОВАТЕЛЬНОГО ПРОЦЕССА ПО ДИСЦИПЛИНЕ**

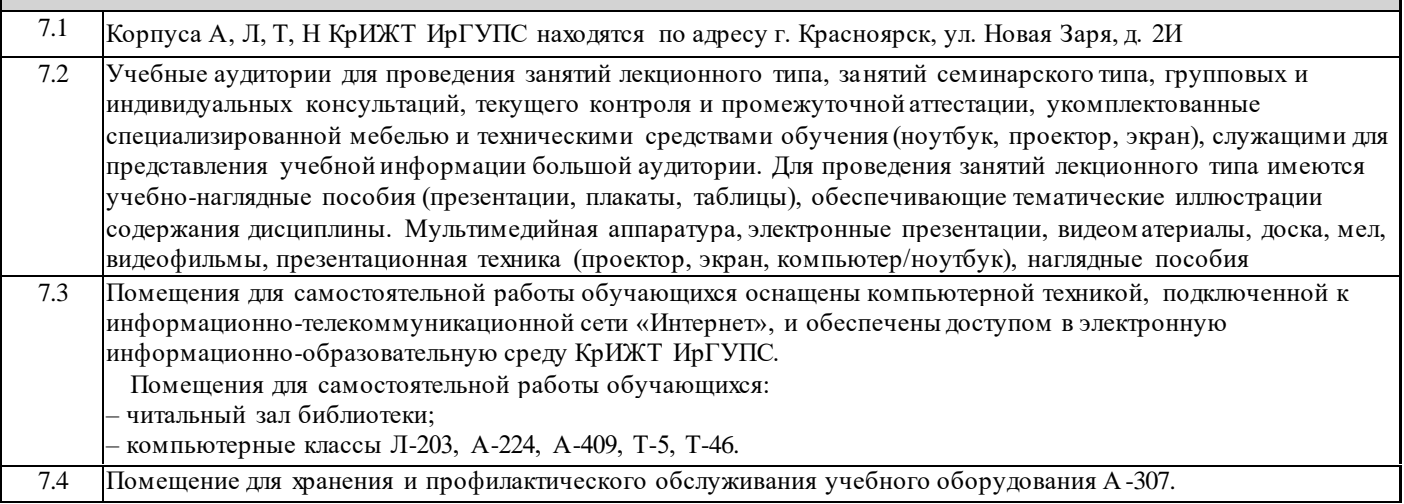

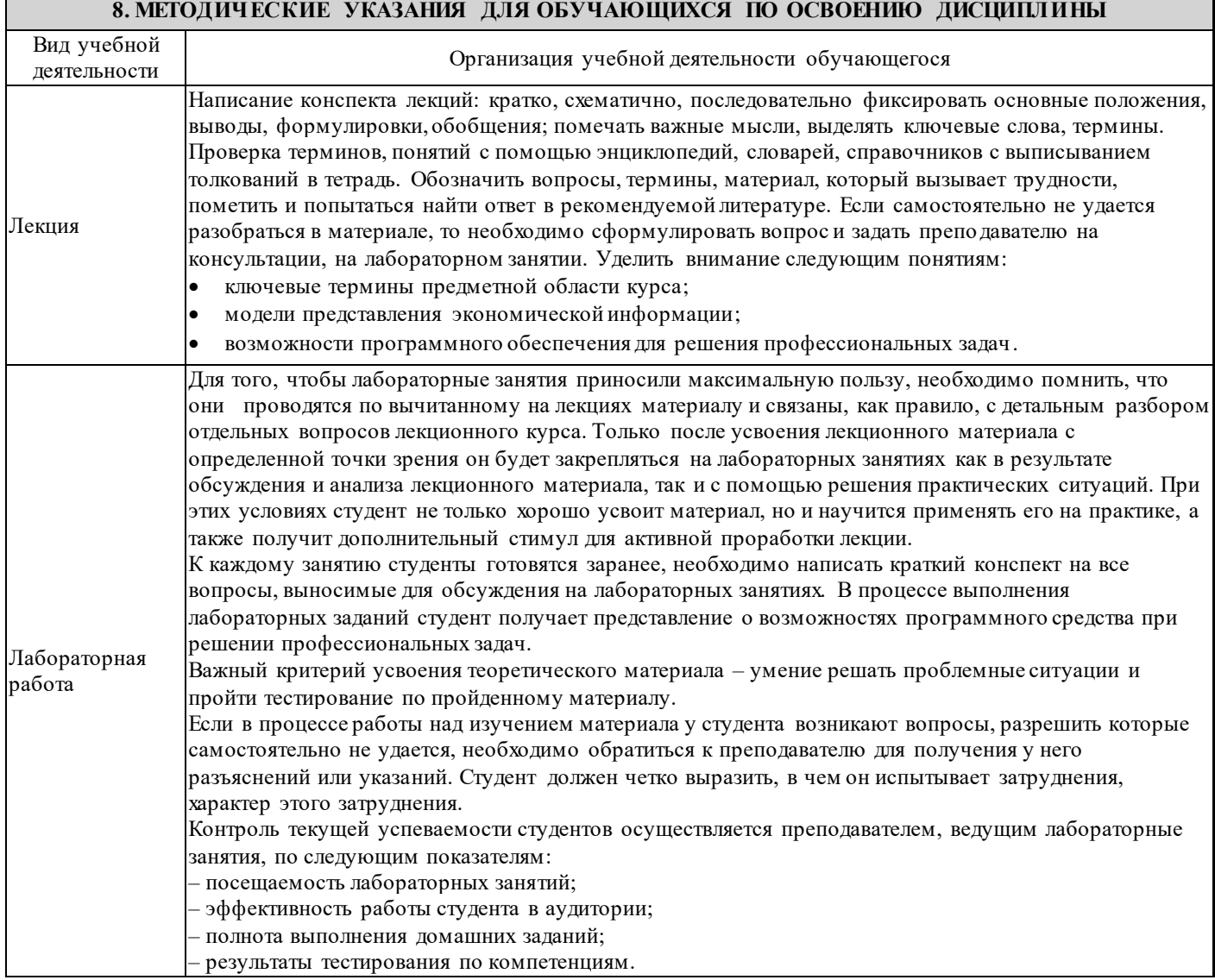

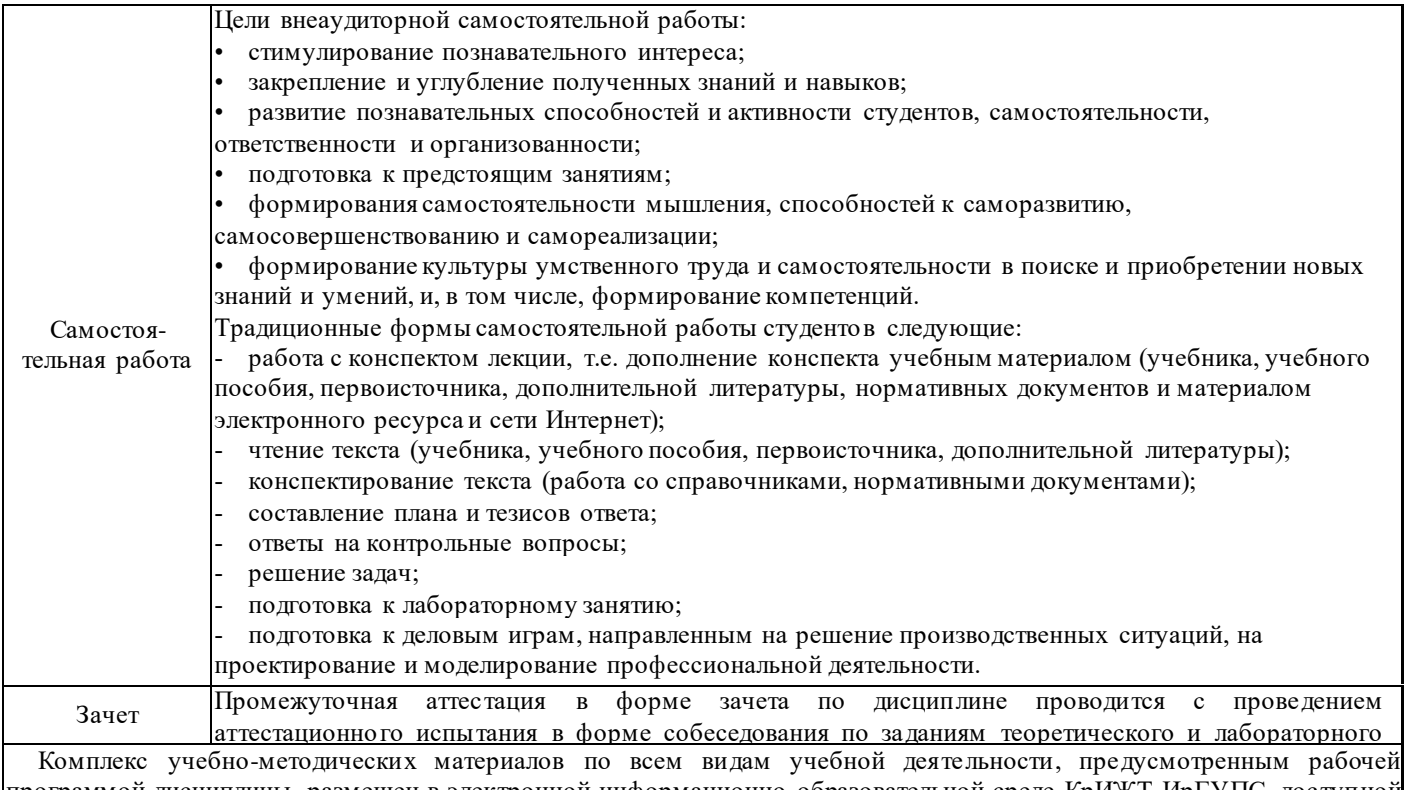

программой дисциплины, размещен в электронной информационно -образовательной среде КрИЖТ ИрГУПС, доступной обучающемуся через его личный кабинет и Электронную библиотеку (ЭБ КрИЖТ ИрГУПС) <u>[http://irbis.krsk.irgups.ru](http://irbis.krsk.irgups.ru/)</u>

## Лист регистрации изменений

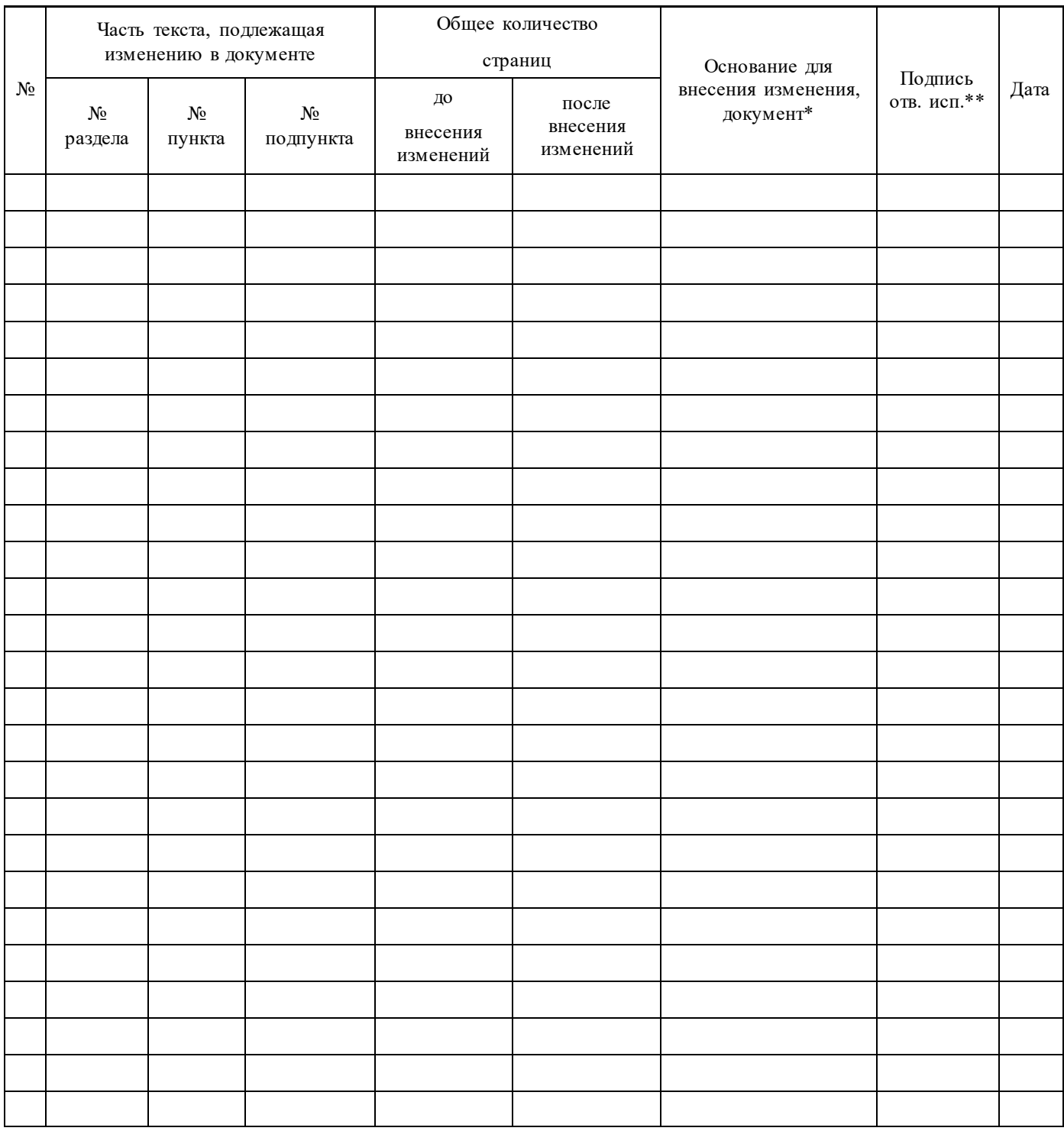

**Приложение 1 к рабочей программе по дисциплине Б1.В.ДВ.04.02 «Автоматизированное рабочее место экономиста»**

# **ФОНД ОЦЕНОЧНЫХ СРЕДСТВ для проведения текущего контроля успеваемости и промежуточной аттестации по дисциплине**

# **Б1.В.ДВ.04.02 Автоматизированное рабочее место экономиста**

Фонд оценочных средств рассмотрен на заседании кафедры «Управление персоналом» 12.03.2020 г, протокол № 8

### **1 Перечень компетенций с указанием этапов их формирования в процессе освоения образовательной программы**

Дисциплина «Автоматизированное рабочее место экономиста» участвует в формировании компетенций:

**ПК-8**: способностью использовать для решения аналитических и исследовательских задач современные технические средства и информационные технологии.

#### **Таблица траекторий формирования у обучающихся компетенций ПК-8 при освоении образовательной программы (очное обучение)**

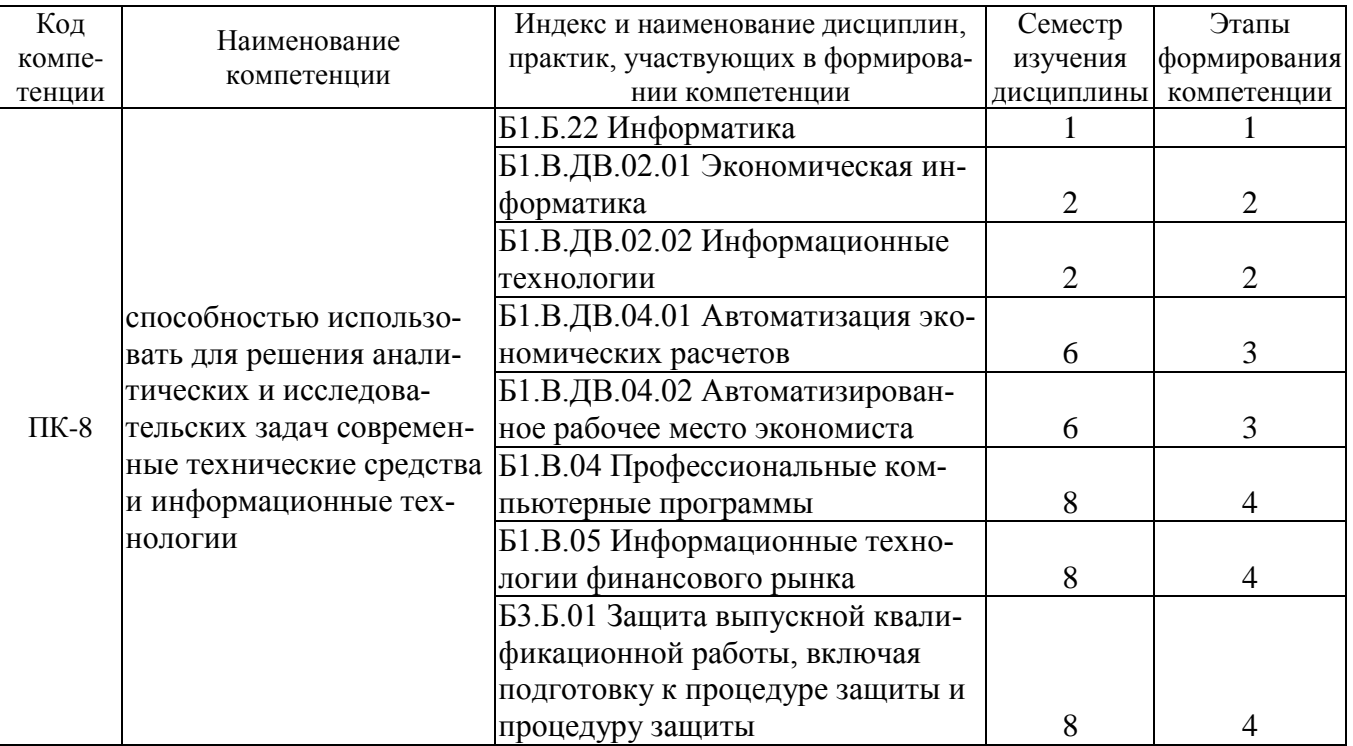

#### **Таблица траекторий формирования у обучающихся компетенций ПК-8 при освоении образовательной программы (заочное обучение)**

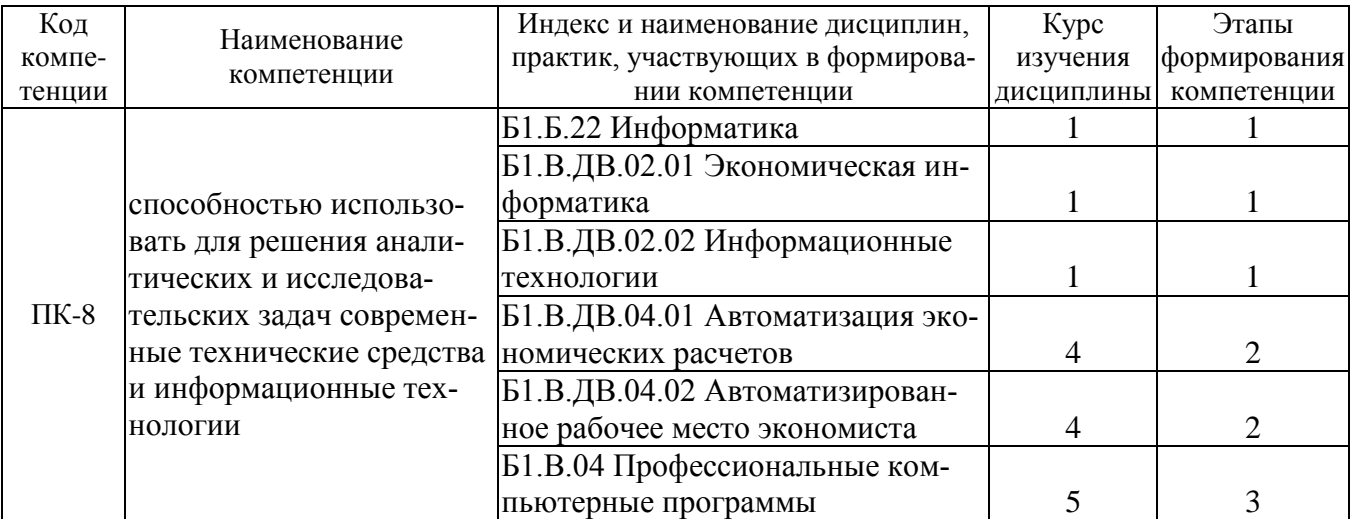

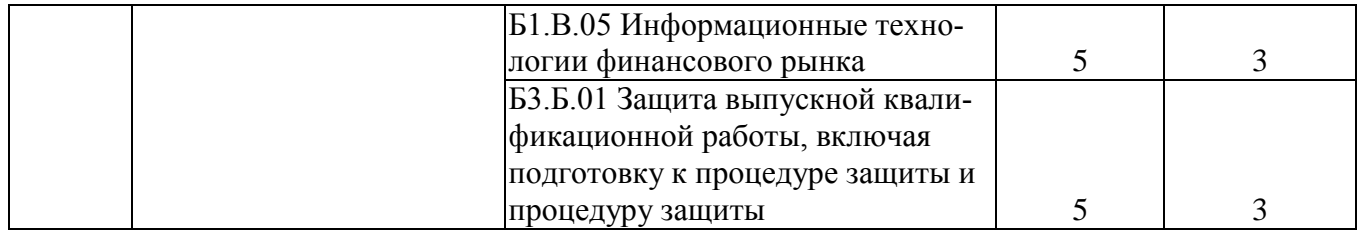

#### Таблица соответствия уровней освоения компетенций ПК-8 планируемым результатам обучения

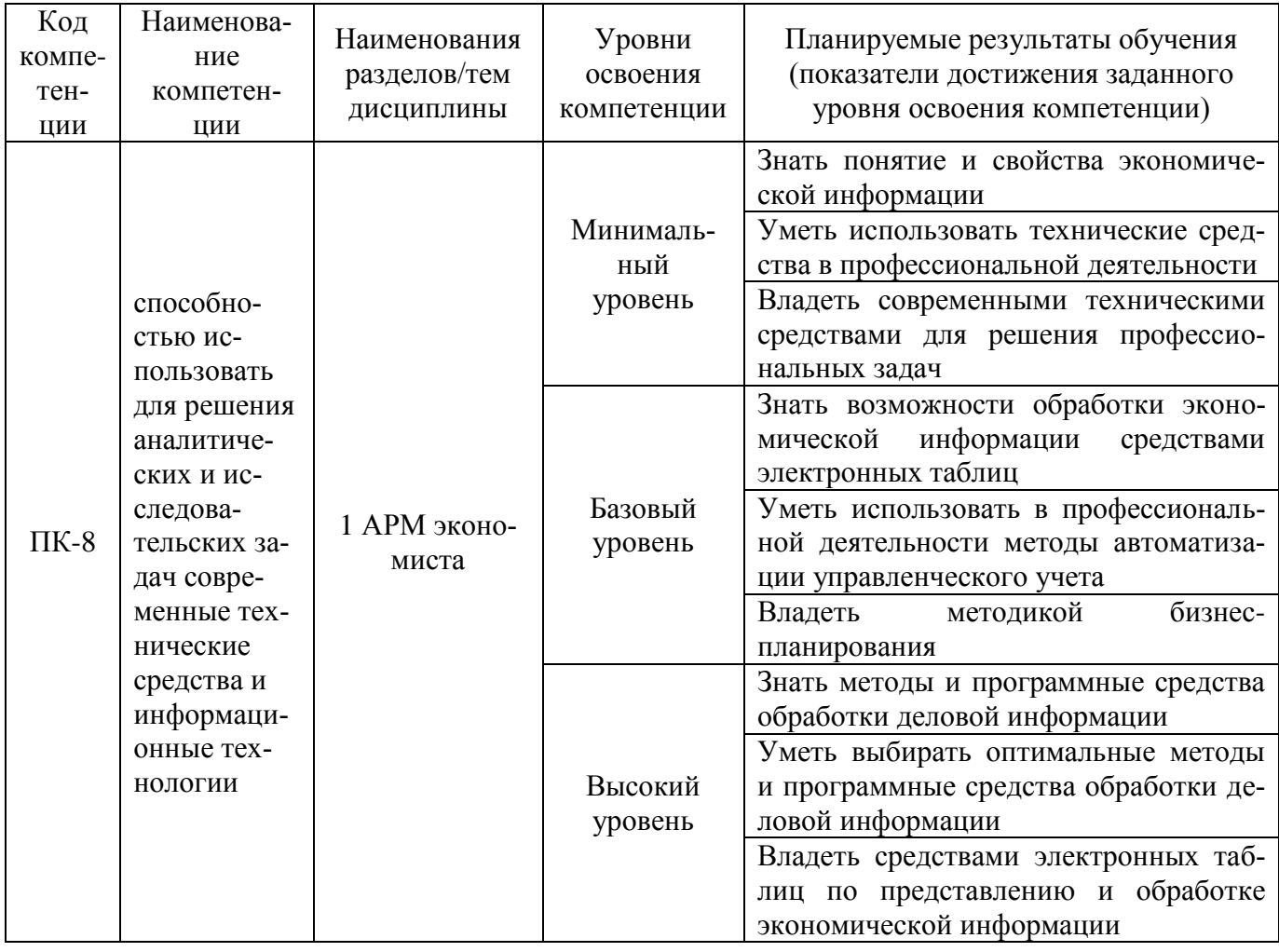

#### Программа контрольно-оценочных мероприятий за период изучения дисциплины (очное обучение)

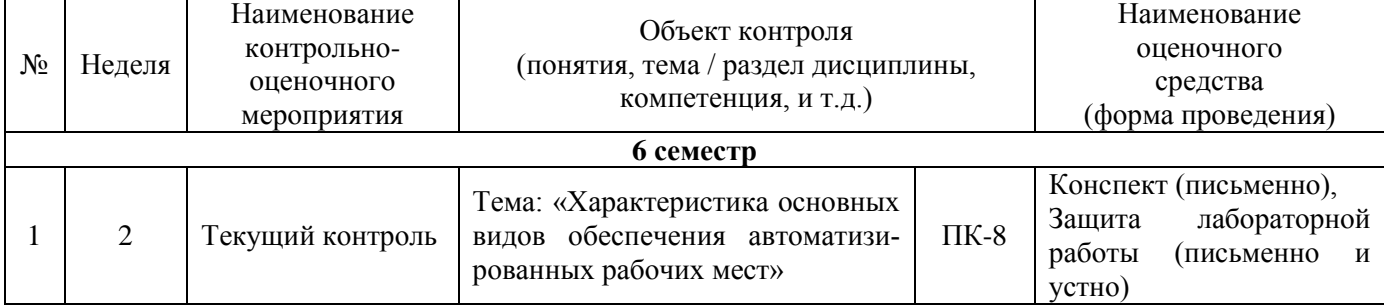

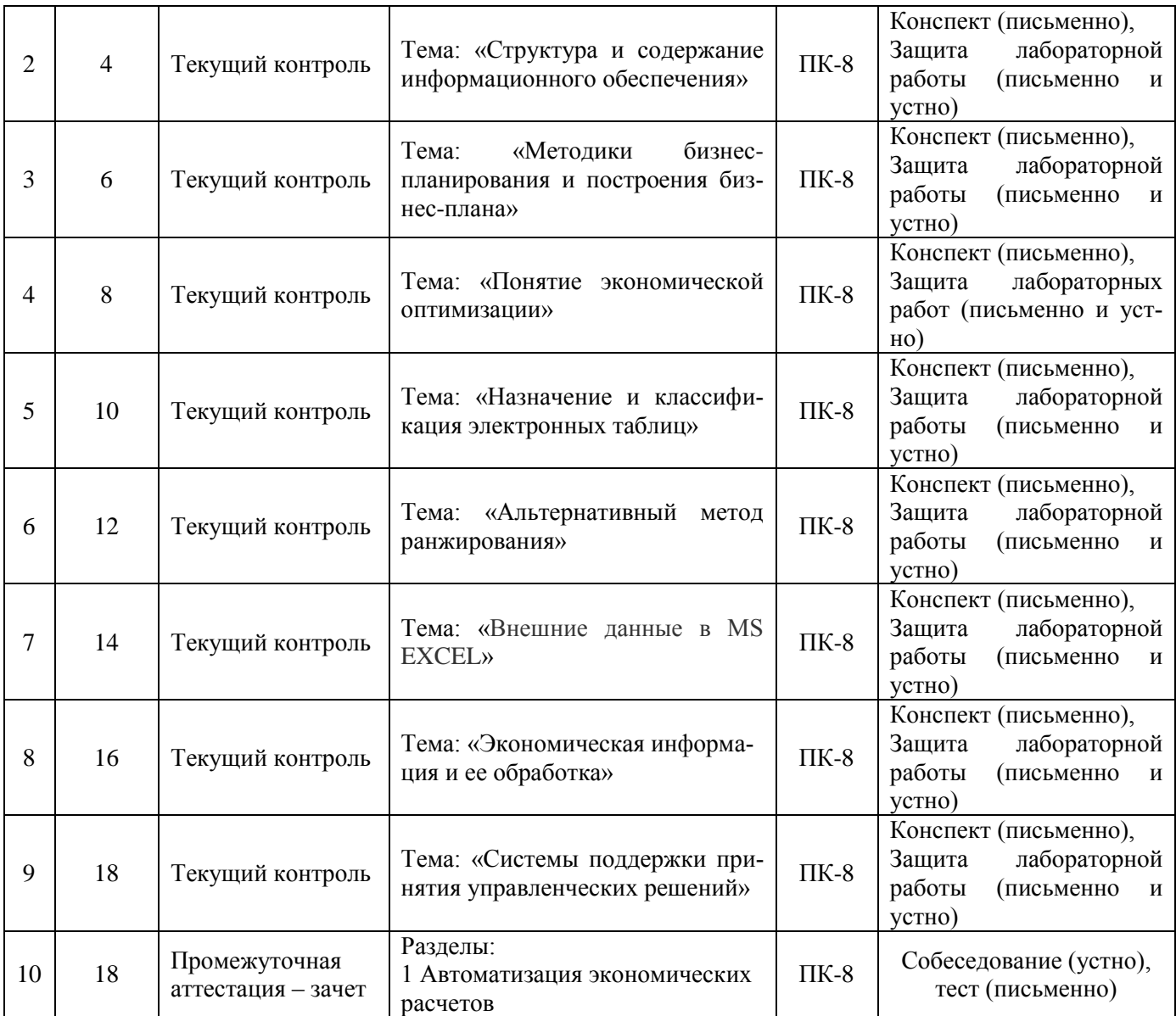

#### **Программа контрольно-оценочных мероприятий за период изучения дисциплины (заочное обучение)**

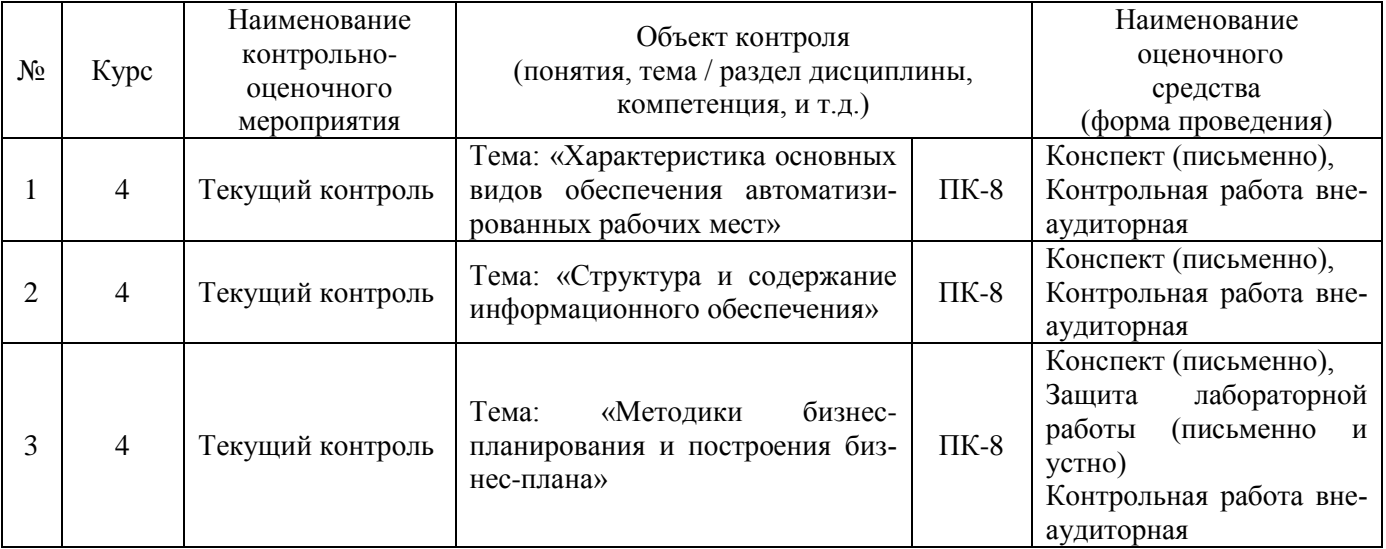

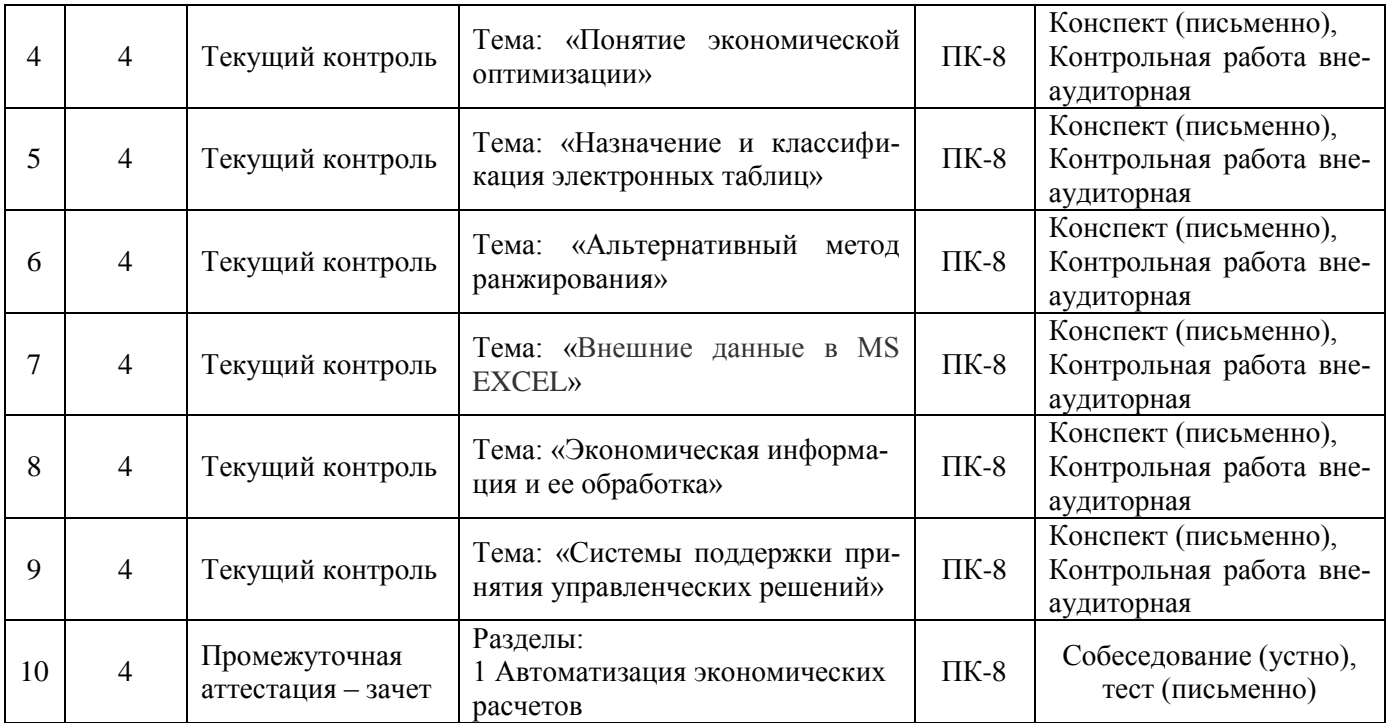

### **2 Описание показателей и критериев оценивания компетенций на различных этапах их формирования, описание шкал оценивания**

Контроль качества освоения дисциплины включает в себя текущий контроль успеваемости и промежуточную аттестацию. Текущий контроль успеваемости и промежуточная аттестация обучающихся проводятся в целях установления соответствия достижений обучающихся поэтапным требованиям образовательной программы к результатам обучения и формирования компетенций.

Текущий контроль успеваемости – основной вид систематической проверки знаний, умений, навыков обучающихся. Задача текущего контроля – оперативное и регулярное управление учебной деятельностью обучающихся на основе обратной связи и корректировки. Результаты оценивания учитываются в виде средней оценки при проведении промежуточной аттестации.

Для оценивания результатов обучения используется четырехбалльная шкала: «отлично», «хорошо», «удовлетворительно», «неудовлетворительно» и/или двухбалльная шкала: «зачтено», «не зачтено».

Перечень оценочных средств сформированности компетенций представлен в таблице

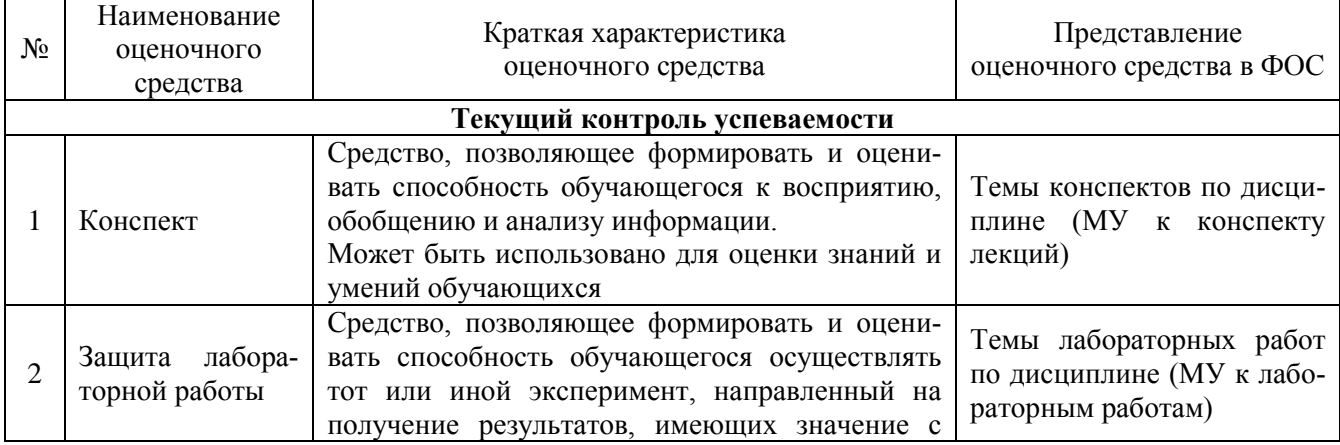

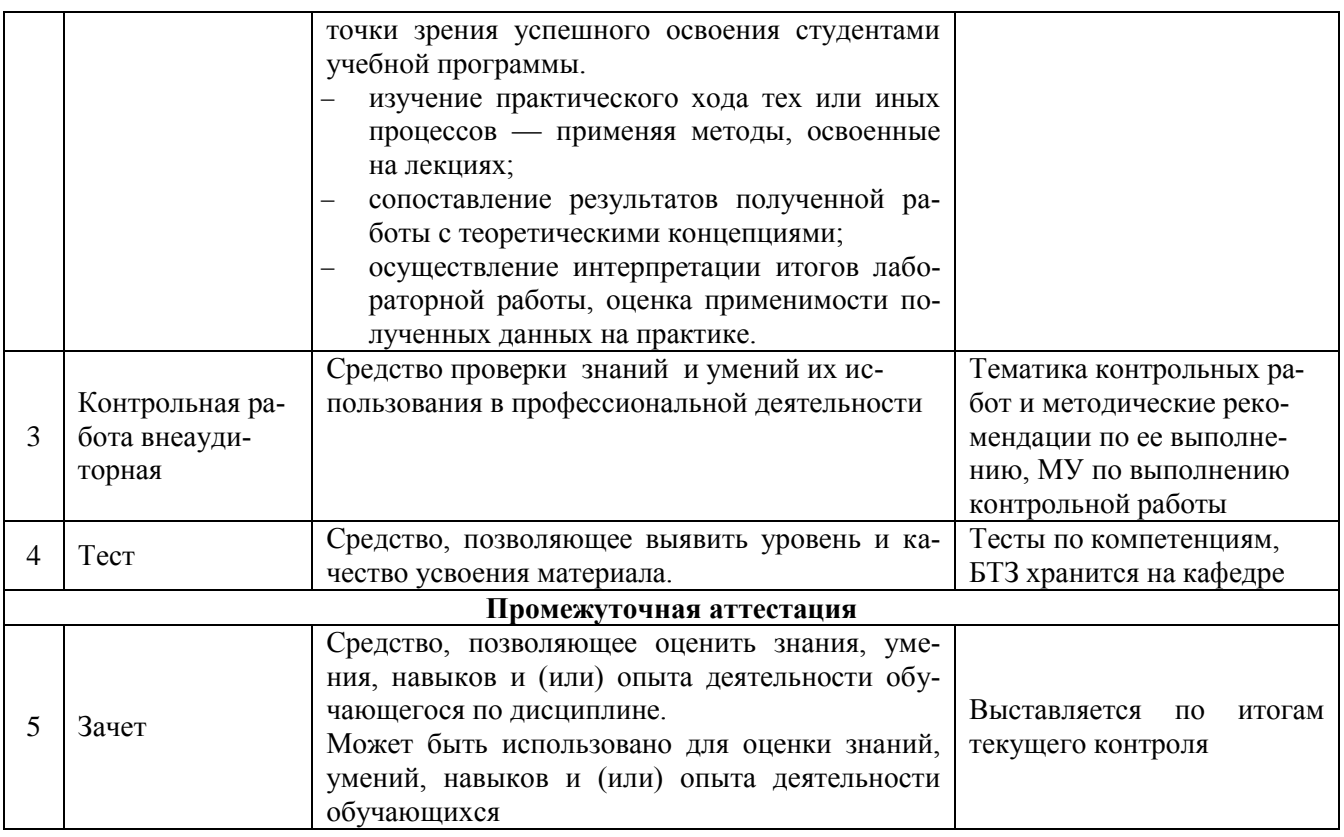

#### Критерии и шкалы оценивания компетенций в результате изучения дисциплины при проведении промежуточной аттестации в форме зачета, а также шкала для оценивания уровня освоения компетенций

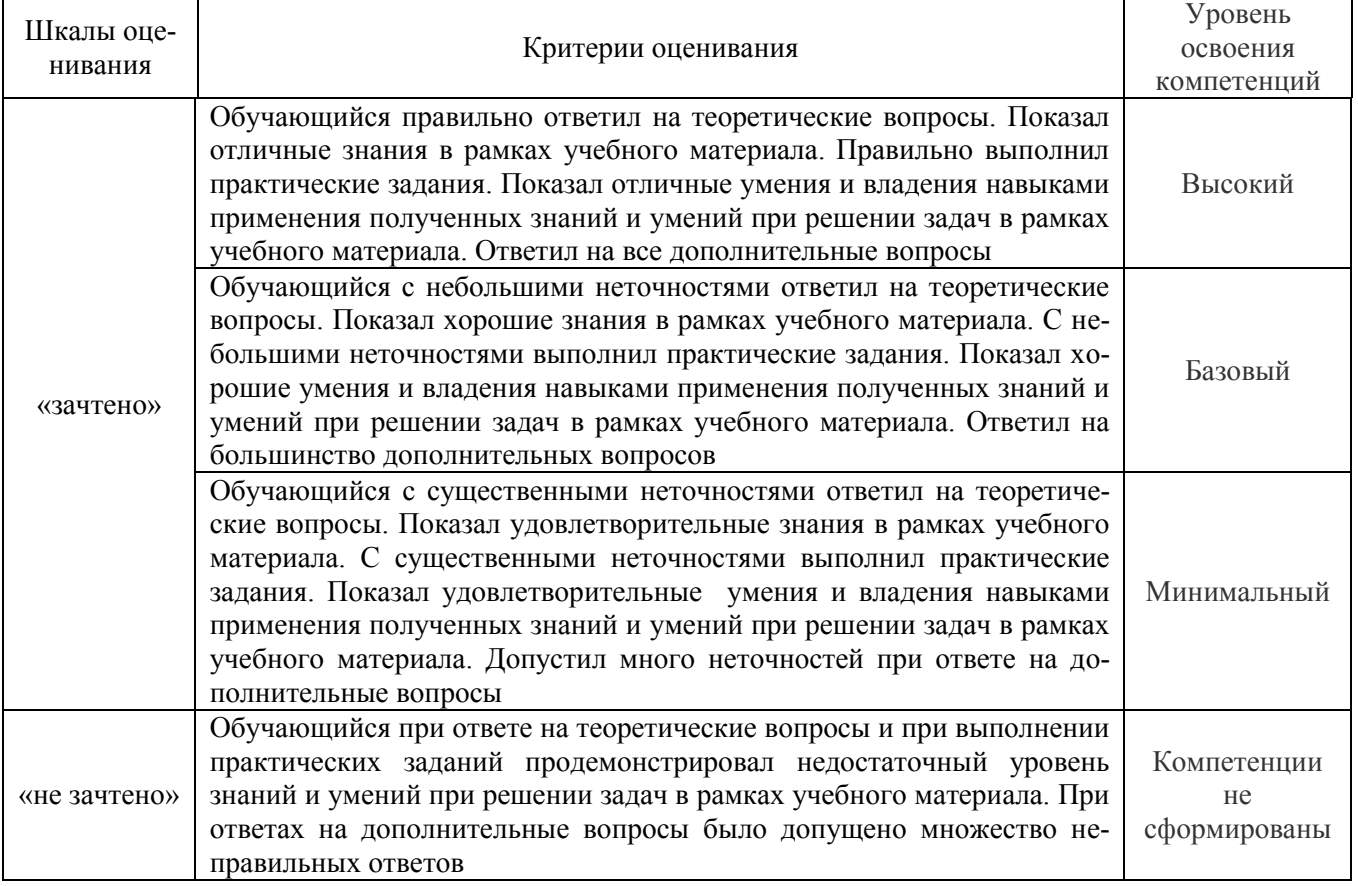

#### **Критерии и шкалы оценивания результатов обучения при проведении текущего контроля успеваемости**

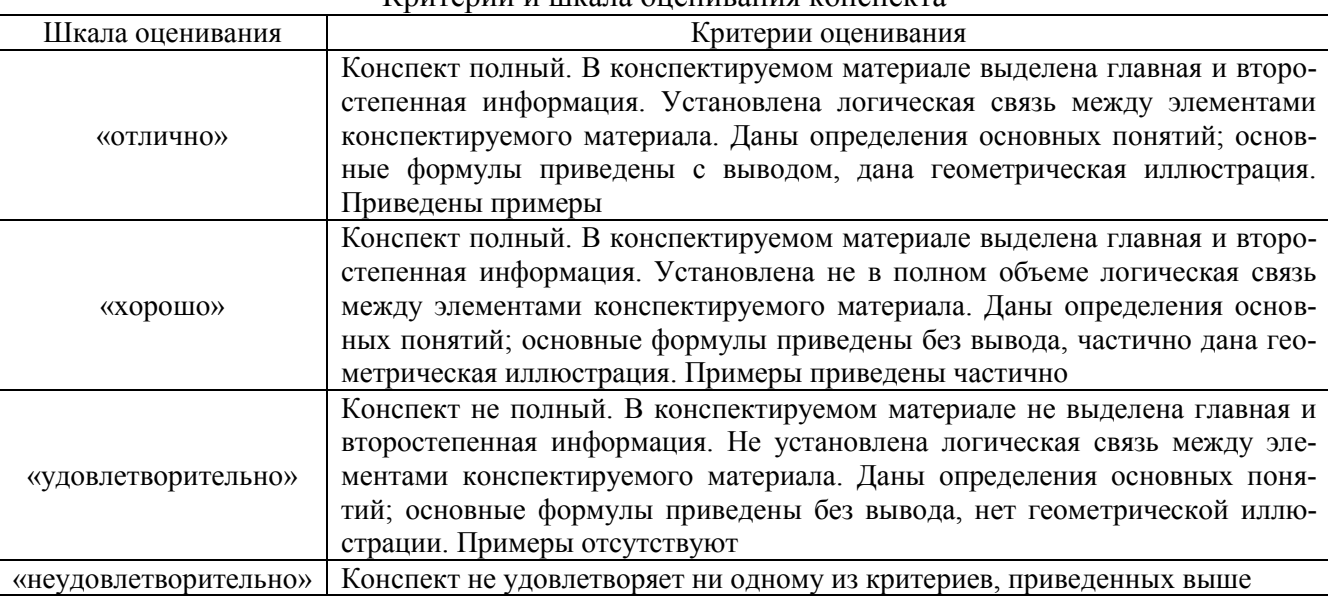

#### Критерии и шкала оценивания конспекта

### Критерии и шкала оценивания защиты лабораторной работы

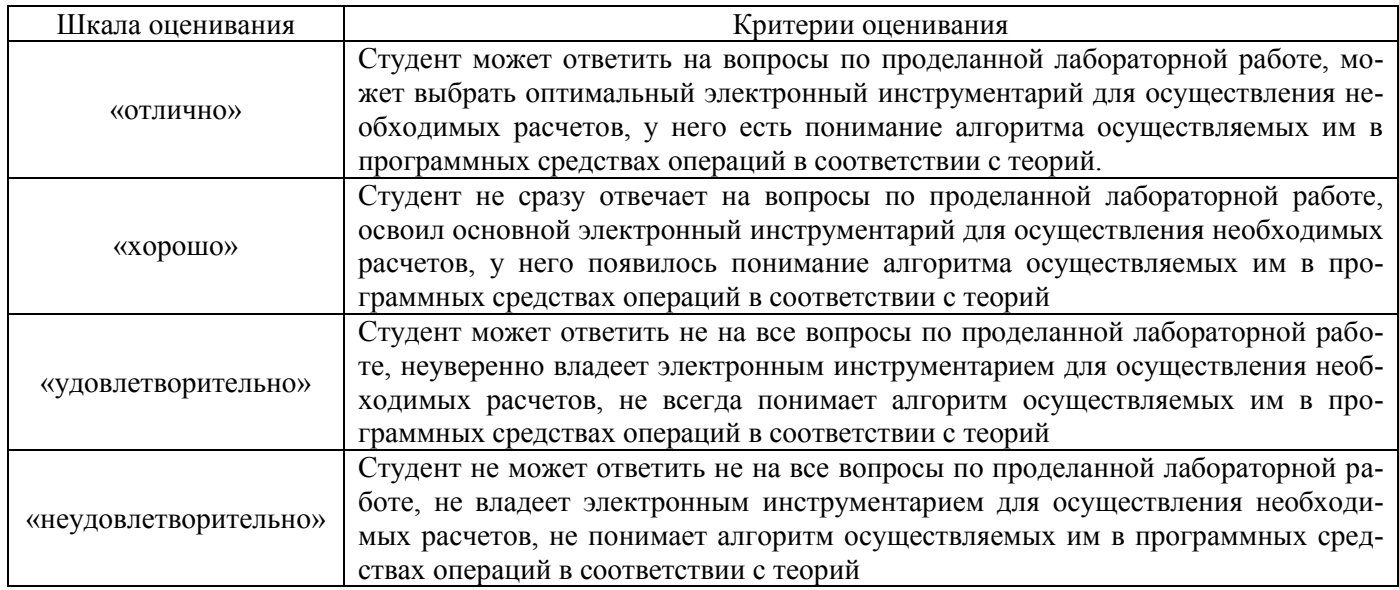

#### Критерии и шкала оценивания контрольной работы (внеаудиторной)

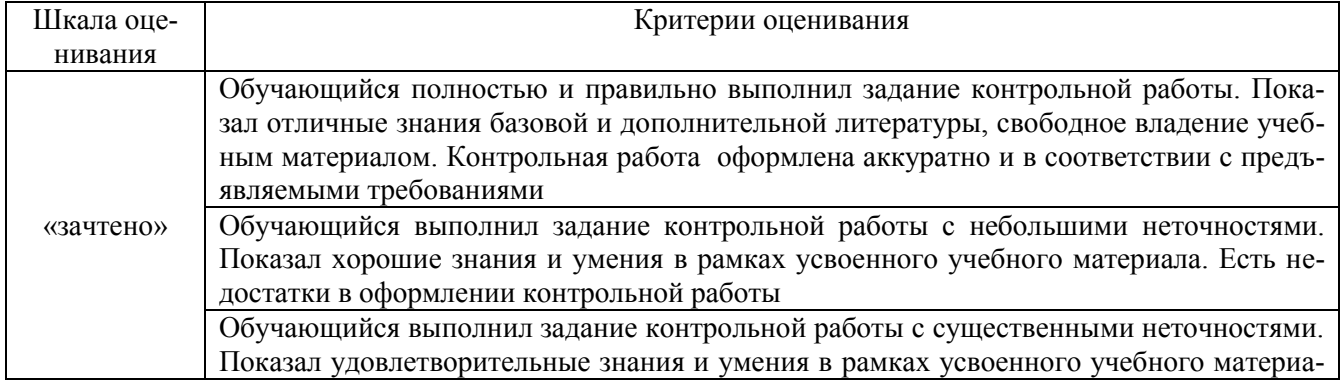

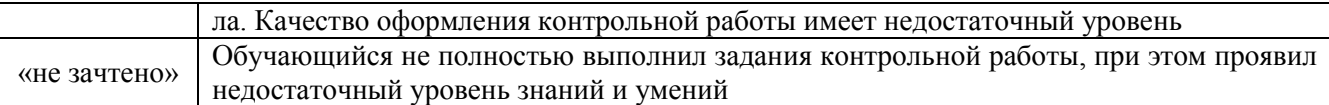

#### Критерии и шкалы оценивания тестирования компетенций в результате освоения дисциплины и шкала для оценивания уровня освоения компетенций

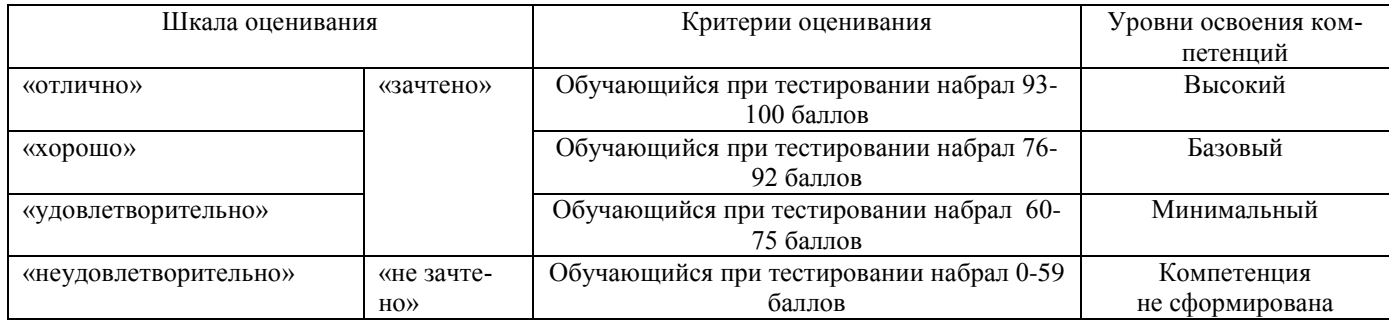

## 3 Типовые контрольные задания или иные материалы, необходимые для оценки знаний, умений, навыков и (или) опыта деятельности, характеризующих этапы формирования компетенций в процессе освоения образовательной программы

#### 3.1 Типовые контрольные задания по написанию конспекта

Темы конспектов, предусмотренных рабочей программой дисциплины, сформулированы в методических рекомендациях к лекционным занятиям.

Ниже приведены образец источников для конспектирования по теме «Модели управления организациями».

1 «Роль экономической информации в управлении организацией».

Учебная литература: 2. Информационные системы в экономике [Электронный ресурс] : учеб. пособие / Е. В. Варфоломеева [и др.]; ред. Д. В. Чистов. - М.: ИНФРА-М, 2015. – Режим доступа: http://znanium.com/catalog.php?bookinfo=489996. Глава 1.

#### 3.2 Типовые контрольные задания на защиту лабораторных работ

Ниже приведены образцы контрольных вопросов по соответствующим темам. Контрольные задания по всем темам представлены в методических указаниях к лабораторным занятиям.

> Образец набора контрольных вопросов по теме «Состав базовой модели для бизнес-планирования»

Предел длительности контроля - 5 минут.

Предлагаемое количество заданий - 3.

- 1. Дайте определение модели бизнес-планирования.
- 2. Дайте определение себестоимости. Из каких компонентов она складывается?
- 3. Чем отличаются друг от друга валовая прибыль и чистая прибыль?
- 4. Дайте определение понятиям «дебиторская задолженность», «краткосрочные пассивы» и «чистый оборотный капитал».
- 5. Из каких компонентов складываются инвестиционные затраты?
- 6. Дайте определение понятиям «сальдо баланса», «актив», «пассив» и назовите их составляющие.

#### 3.3 Типовые контрольные задания на тестирование

Ниже приведены образцы тестов по компетенции ПК-8.

### Вариант 1

### Тестовые задания для оценки знаний (по 3 бпалла)

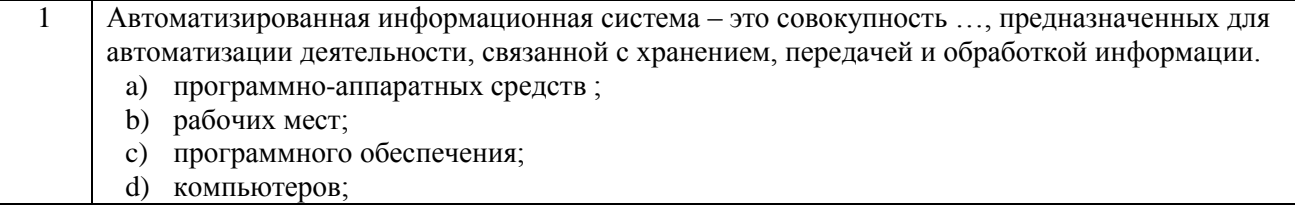

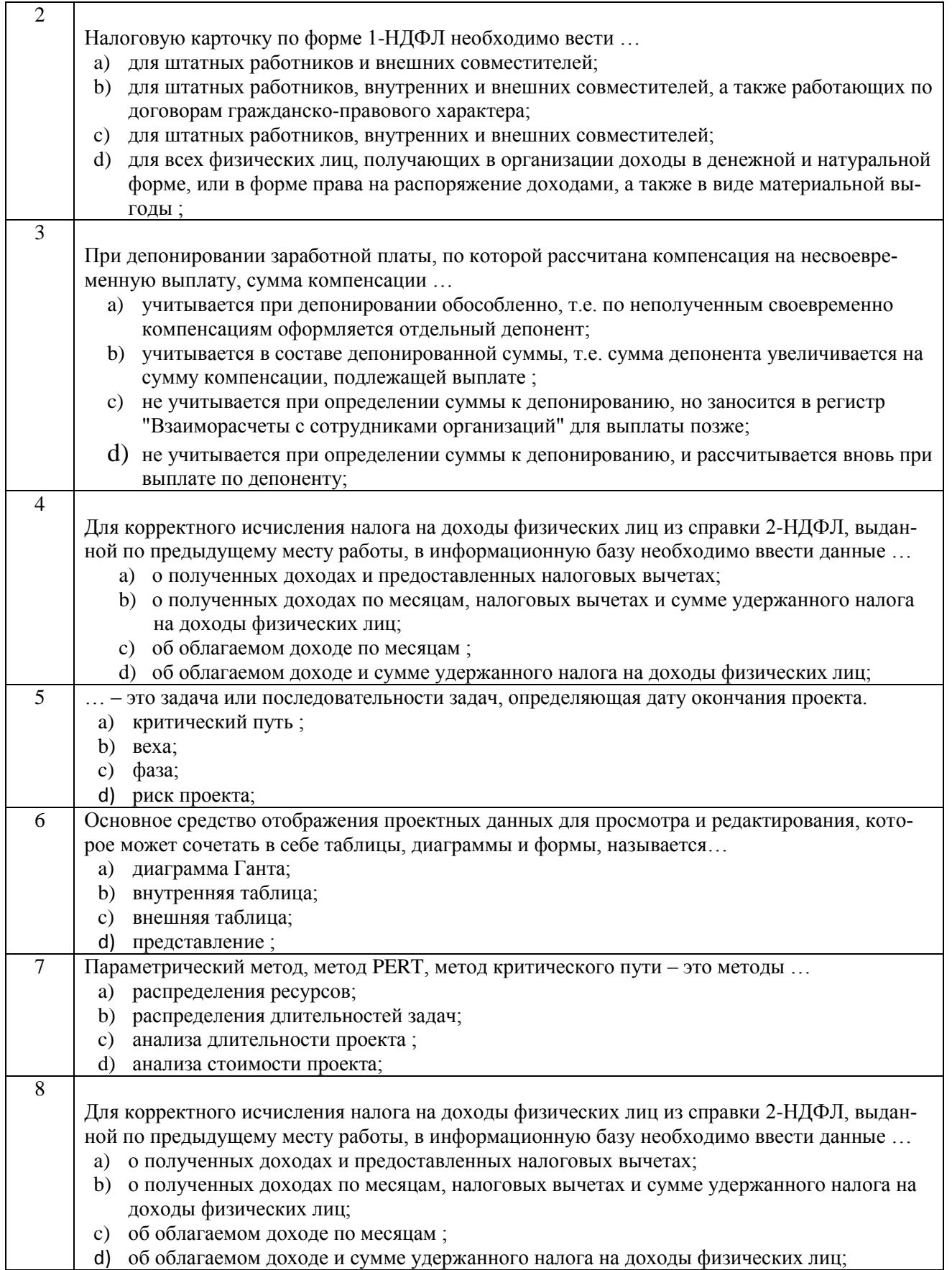

# Тестовые задания для оценки умений (по 6 баллов)

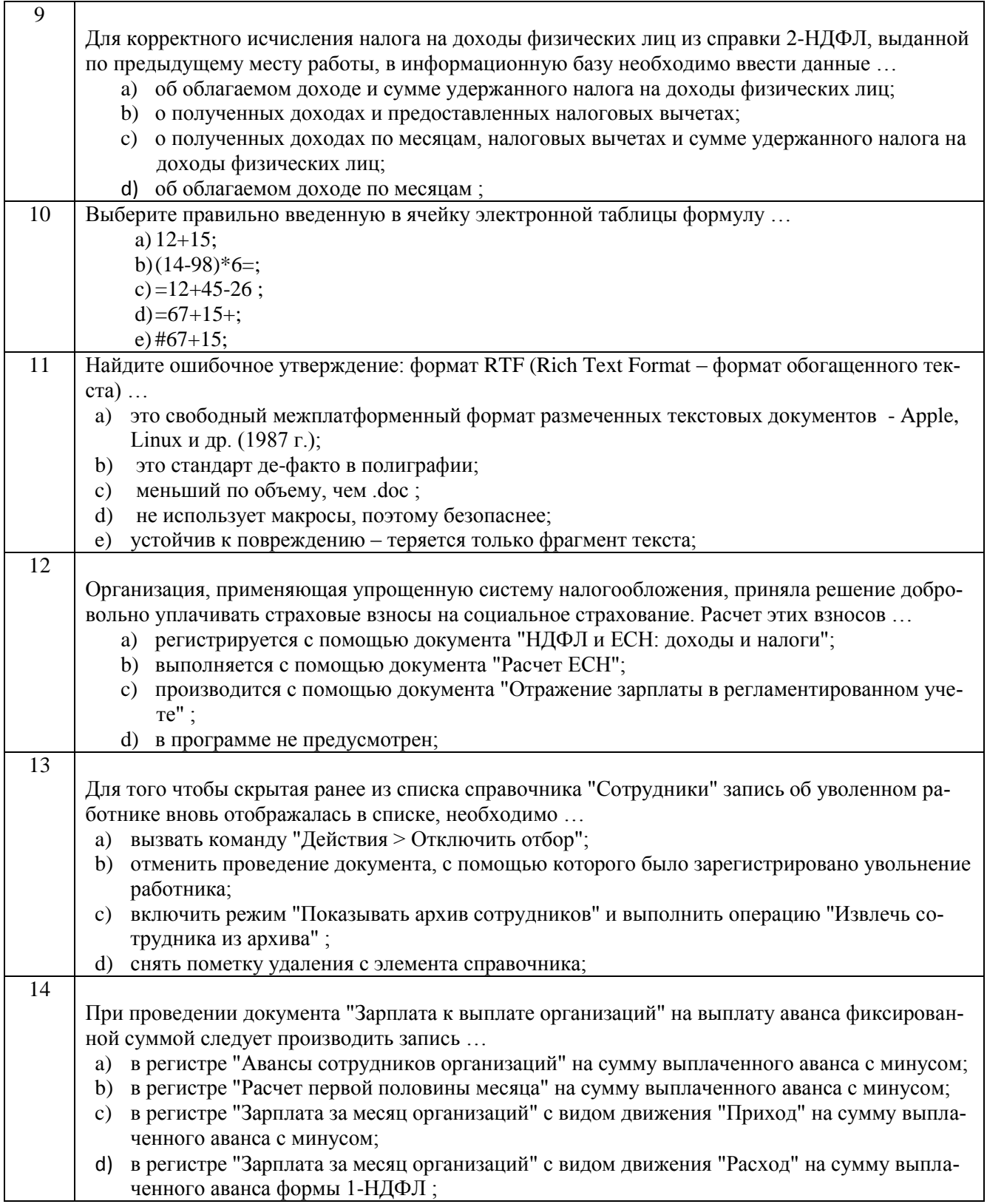

## Тестовые задания для оценки навыков и (или) опыта деятельности (по 10 баллов)

![](_page_19_Picture_13.jpeg)

## Вариант 2

## Тестовые задания для оценки знаний (по 3 балла)

![](_page_19_Picture_14.jpeg)

![](_page_20_Picture_5.jpeg)

# Тестовые задания для оценки умений (по 6 баллов)

![](_page_20_Picture_6.jpeg)

![](_page_21_Picture_15.jpeg)

## Тестовые задания для оценки навыков и (или) опыта деятельности (по 10 баллов)

![](_page_21_Picture_16.jpeg)

## Вариант 3

## Тестовые задания для оценки знаний (по 3 балла)

![](_page_21_Picture_17.jpeg)

![](_page_22_Picture_252.jpeg)

# **Тестовые задания для оценки умений (по 6 баллов)**

![](_page_22_Picture_253.jpeg)

![](_page_23_Picture_7.jpeg)

## Тестовые задания для оценки навыков и (или) опыта деятельности (по 10 баллов)

![](_page_23_Picture_8.jpeg)

![](_page_24_Picture_229.jpeg)

# **Вариант 4**

# **Тестовые задания для оценки знаний (по 3 балла)**

![](_page_24_Picture_230.jpeg)

![](_page_25_Picture_223.jpeg)

# **Тестовые задания для оценки умений (по 6 баллов)**

![](_page_25_Picture_224.jpeg)

![](_page_26_Picture_14.jpeg)

## Тестовые задания для оценки навыков и (или) опыта деятельности (по 10 баллов)

![](_page_26_Picture_15.jpeg)

## Вариант 5

## Тестовые задания для оценки знаний (по 3 балла)

![](_page_26_Picture_16.jpeg)

![](_page_27_Picture_216.jpeg)

# **Тестовые задания для оценки умений (по 6 баллов)**

![](_page_27_Picture_217.jpeg)

![](_page_28_Picture_7.jpeg)

## Тестовые задания для оценки навыков и (или) опыта деятельности (по 10 баллов)

![](_page_28_Picture_8.jpeg)

![](_page_29_Picture_175.jpeg)

### **4 Методические материалы, определяющие процедуру оценивания знаний, умений, навыков и (или) опыта деятельности, характеризующих этапы формирования компетенций**

В таблице приведены описания процедур проведения контрольно-оценочных мероприятий и процедур оценивания результатов обучения с помощью спланированных оценочных средств в соответствии с рабочей программой дисциплины

![](_page_29_Picture_176.jpeg)

![](_page_30_Picture_138.jpeg)

Зачет выставляется по итогам текущего контроля.

#### **Описание процедур проведения промежуточной аттестации в форме зачета и оценивания результатов обучения**

При проведении промежуточной аттестации в форме зачета будут использованы результаты текущего контроля успеваемости в течение семестра. Оценочные средства и типовые контрольные задания текущего контроля, позволяют оценить знания, умения и владения навыками/опытом деятельности обучающихся при освоении дисциплины. С целью использования результатов текущего контроля успеваемости, преподаватель подсчитывает среднюю оценку уровня сформированности компетенций обучающегося (сумма оценок, полученных обучающимся, делится на число оценок).

#### **Шкала и критерии оценивания уровня сформированности компетенций в результате изучения дисциплины при проведении промежуточной аттестации в форме зачета по результатам текущего контроля (без дополнительного аттестационного испытания)**

![](_page_30_Picture_139.jpeg)

Если оценка уровня сформированности компетенций обучающегося не соответствует критериям получения зачета без дополнительного аттестационного испытания, то промежуточная аттестация в форме зачета по дисциплине проводится с проведением аттестационного испытания в форме собеседования по заданиям теоретического и лабораторного курса. Промежуточная аттестация в форме зачета с проведением аттестационного испытания в форме собеседования проходит после последнего занятия по дисциплине.

В разделе «Типовые контрольные задания или иные материалы, необходимые для оценки знаний, умений, навыков и (или) опыта деятельности, характеризующих этапы формирования компетенций в процессе освоения образовательной программы» приведены типовые контрольные задания, для оценки результатов освоения образовательной программы. Задания, по которым проводятся контрольно-оценочные мероприятия, оформляются в соответствии с положением о формировании фонда оценочных средств для проведения текущего контроля успеваемости, промежуточной и государственной итоговой аттестации, не выставляются в электронную информационно-образовательную среду КрИЖТ ИрГУПС, а хранятся на кафедре-разработчике ФОС на бумажном либо электронном носителе в составе ФОС по дисциплине.

Составитель: Л.Д. Якимова